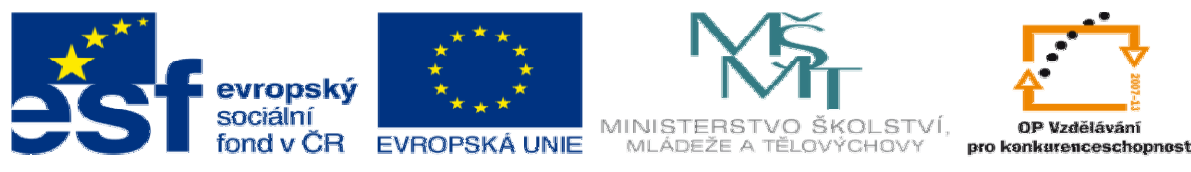

INVESTICE DO ROZVOJE VZDĚLÁVÁNÍ

## **METODICKÝ LIST** k DUM 07 . pdf ze šablony 6 Příprava a zadání projektu sada 2 tematický okruh sady: Příprava výroby a ruční programování

Téma DUM: SurfCAM s tvorbou modelu - vrtání

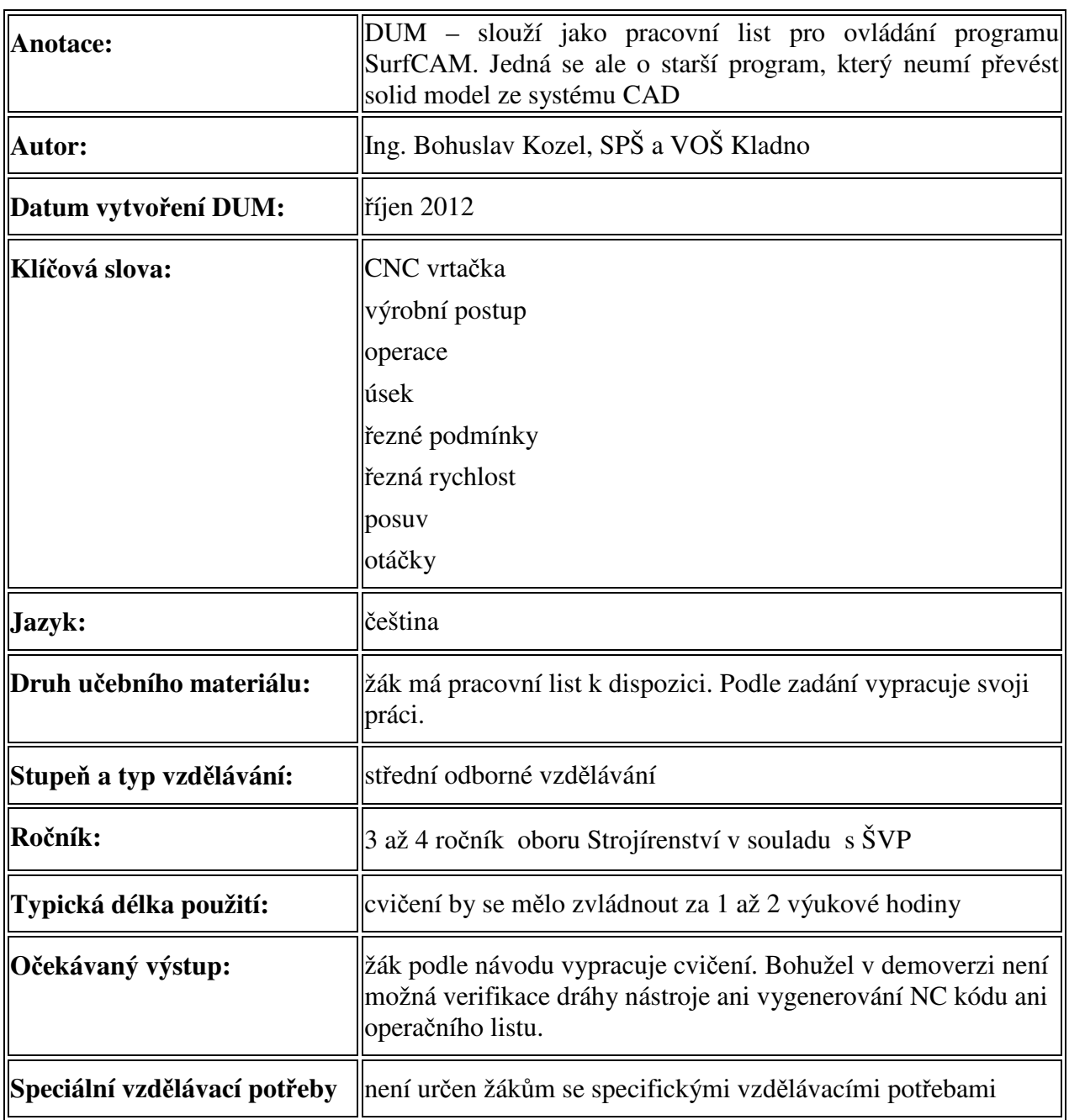

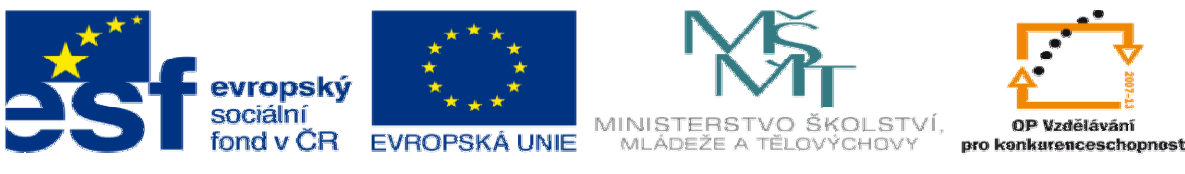

INVESTICE DO ROZVOJE VZDĚLÁVÁNÍ

## Ř**ešení: Zde je verifikace a simulace dráhy nástroje k níž bohužel žák v demo verzi nemá p**ř**ístup**

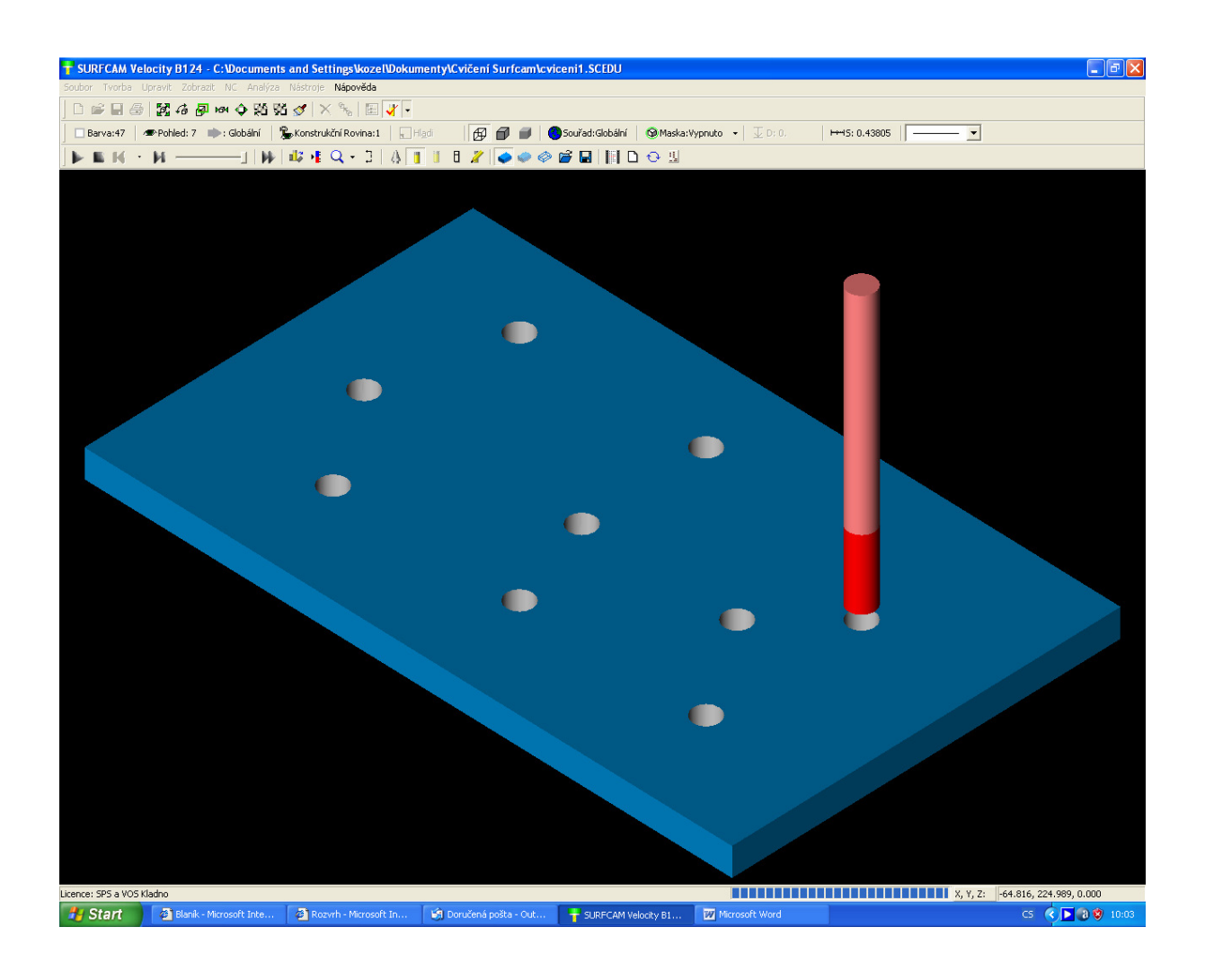

Použitá literatura:

- 1. Novotný Dudík Frank.: Výrobní konstrukce, SNTL, Praha 1963
- 2. Chvála Řezáč.: Přípravky a zařízení pro zkrácení času ve výrobě, SNTL, Praha 1963
- 3. Řasa Haněk Kafka.: Strojítenská technologie 4, Scientia, Praha 2003
- 4. Řasa Švercl.: Strojnické tabulky 1 a 2, Scientia, Praha 2004
- 5. Kletečka Fořt.: Technické kreslení, CP Books, Brno 2005
- 6. Leinveber Vávra.: Strojnické tabulky, Albra, Úvaly 2006
- 7. Dvořák Kronus.: Základní referenční příručka Solidworks, majetek 3E Engineering, a.s. Praha
- 8. Dvořák Kronus.: Výuková příručka Solidworks, majetek 3E Engineering, a.s.

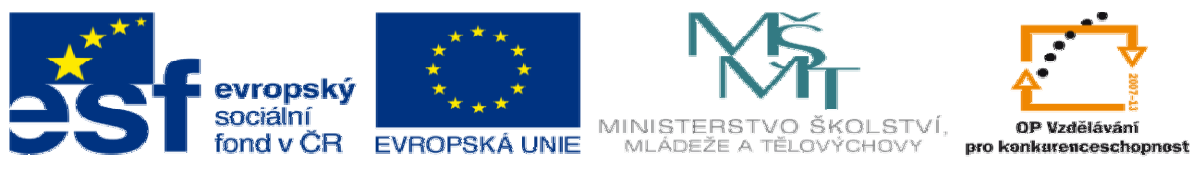

INVESTICE DO ROZVOJE VZDĚLÁVÁNÍ

- 9. Nápověda programu Solidworks
- 10. Nápověda programu EdgeCam
- 11. Nápověda k programu Surfcam
- 12. PO-NOR-KA, sdružení podnikatelů pro racionalizaci přípravy výroby.: LADY KALK4